# プログラム1 疾病診断用プログラム 管理医療機器 汎用画像診断装置ワークステーション用プログラム (JMDN コード 70030012) 医用画像処理ソフトウェア Myrian

\*\*

# 【形状・構造及び原理等】

#### 1.製品概要

j

本品は、X 線コンピュータ断層撮影装置(CT)、磁気共鳴画像装置 (MRI)、X 線診断装置等で得られた情報を、更に処理して診断等の ために使用するプログラムである。

本プログラムはダウンロードで提供され、汎用 IT 機器にインス トールして使用する。

## 2.機能

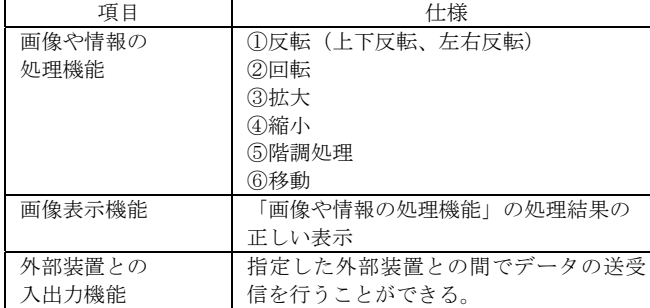

#### 3.付帯機能

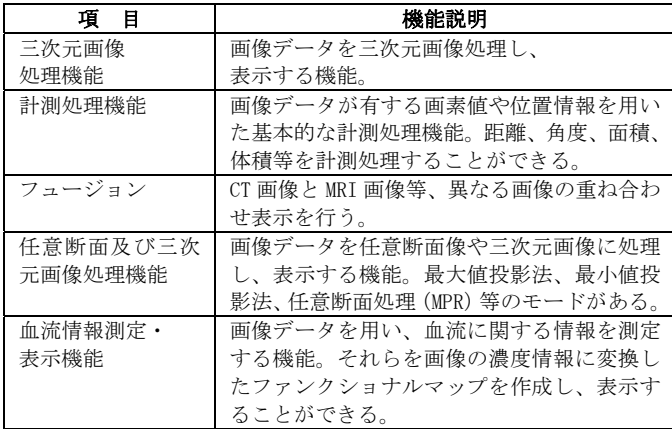

## 4.作動・動作原理

CT, MRI 等の画像診断装置、又はこれらの画像を保管しているサー バから画像を受信し、診療のために表示する。解析結果を保存する ことができる。

画像等の情報通信は DICOM 規格に準拠している。

接続例:汎用 IT 機器は「使用方法」欄に記載した仕様を満たすもの であること。

## 【使用目的又は効果】

画像診断装置等から提供された人体の画像情報をコンピュータ処理 し、処理後の画像情報を診療のために提供すること。

## 【使用方法等】

## 1. 動作環境及び事前準備

本品目は、下記の仕様を満たす汎用 IT 機器に選任製造販売業者が指 定した方法でインストールして使用する。 汎用 IT 機器は、患者環境外に設置する。

## 汎用 IT 機器の仕様:

汎用 PC 及び画像表示モニタに求められる条件は以下のとおりであ る。

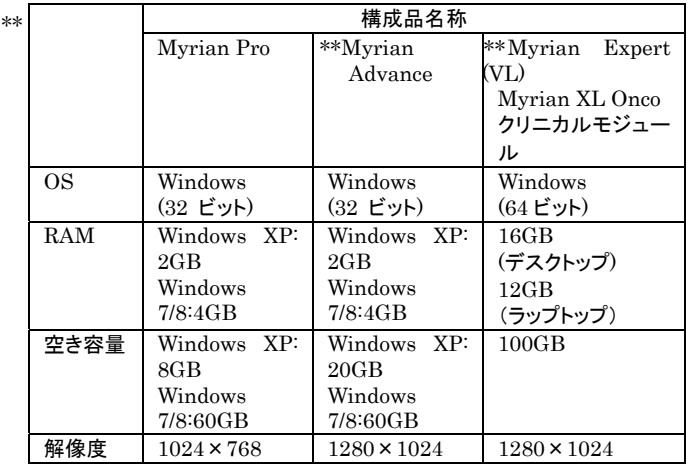

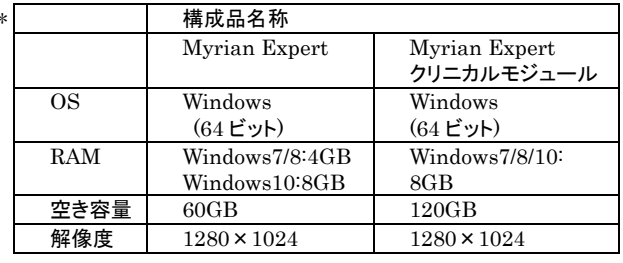

2. 使用準備

 (1)インストール先の機器の電源を入れる。 (2)本プログラムを起動する。

# 3. 操作

 (1)画像データを取得する。 (2)機能を選択する。 (3)三次元画像表示等を行う。 (4)結果を保存する。

4. 終了

(1) 画面上の終了アイコンをクリックするか、あるいはメ ニュー項目から終了機能を選択し、プログラムを終了させる。 (2)必要に応じて電源を切る。

# 【使用上の注意】

医家向け医療機器であるため、医師による使用及び医師の指示によっ て使用すること。

上記以外に、詳細な注意事項が取扱説明書に記載されているため、使 用前に必ず取扱説明書を熟読し、十分理解したうえで使用すること。

## \*【取扱い上の注意】

 ダウンロードしたプログラムの法定表示は、本プログラムの「この ソフトウェアについて」メニューの「ラベル」タブに表示される。

#### 【製造販売業者及び製造業者の氏名又は名称等】

選任製造販売業者:ヴォーパル・テクノロジーズ株式会社 電話番号:03-5544-8340 製造業者:INTRASENSE (フランス) \*\*イントラセンス

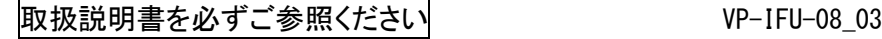